# **DUAL TEMPERATUUR MEETSYSTEEM**

# **Raymond vd Geest**

#### **CUC journaal**

#### *Scanned, ocr'ed and converted to PDF by HansO, 2001*

#### **Temperatuurmeting met een MSX-1/2 of SVI.328 machine**

Wanneer we de temperatuur van iets willen meten m.b.v. een computer dan is het nodig een analoge grootheid (bijv. graden celcius) om te zetten (converteren) naar een digitale grootheid. Deze conversie kan op diverse wijzen worden bewerkstelligd.

We zouden een (temperatuur)opnemer kunnen gebruiken waarvan de uitgangsspanning afhankelijk is van de temperatuur en deze via een ADC (bijv. die van uniface) omzetten naar een digitaal signaal. Een billijker manier is gebruik te maken van een TCO (Temperature Controlled Oscillator). In het laatste geval kan iedereen van deze temperatuurmeter profiteren, daar hij eenvoudig, doch doeltreffend, op een joystickpoort is aan te sluiten, die iedere computer heeft.

Maar, wat is nu een TCO ? Dit is in wezen een oscillator waarvan de frequentie afhankelijk is van de temperatuur; gaat de temperatuur omhoog dan zal de frequentie evenredig toenemen, en omgekeerd. Het groot voordeel is, dat we nu deze derhalve variabele frequentie met de computer kunnen meten. Daarnaast zorgt de software ervoor dat de nodige gegevens kunnen worden vastgelegd op papier en/of disk. Bovendien voorziet het programma er in dat het buiten en/of binnen temperatuurverloop over een kleine of grotere tijd range kan worden gemeten en vastgelegd.

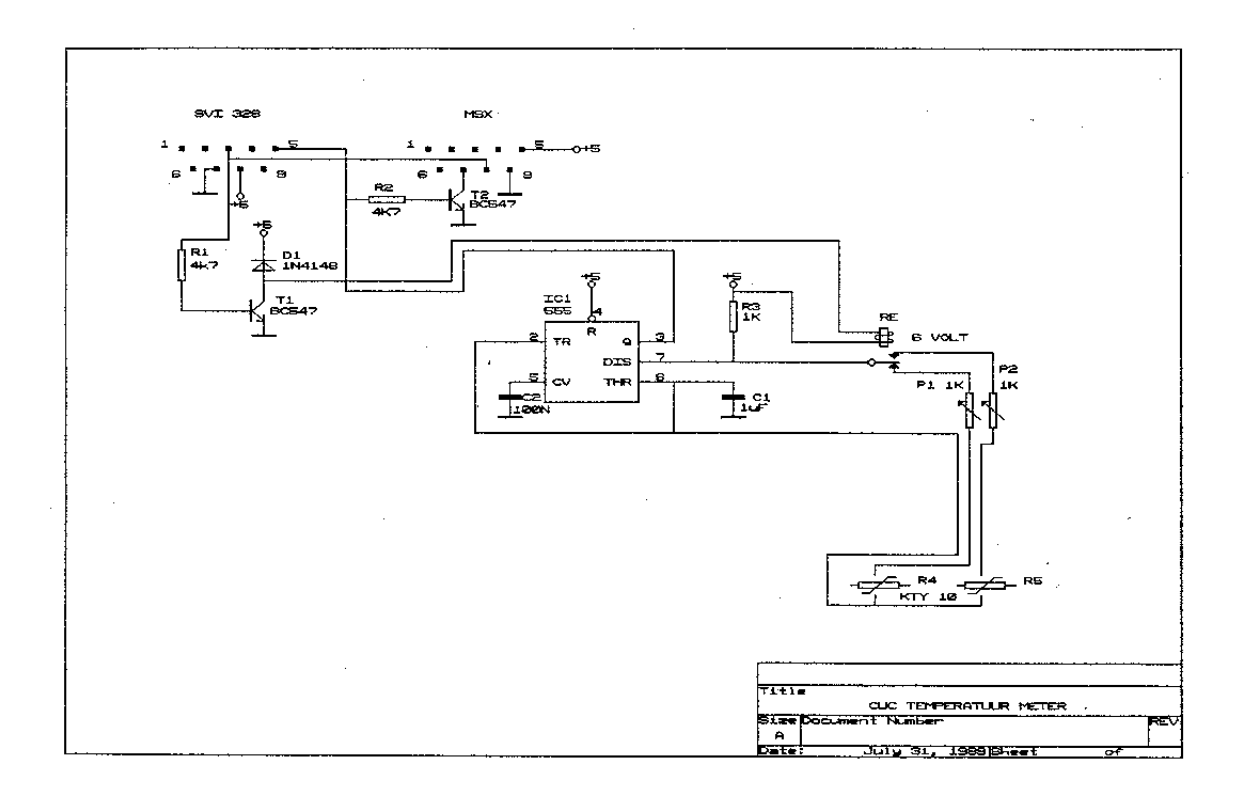

#### **Opbouw schema en print**

Voor de opnemer zouden we een NTC of een PTC kunnen gebruiken. De temperatuur frequentie karakterstiek hiervan is echter niet lineair, dus hebben we naar een opnemer gezocht, en gevonden, die wel linear is, nl. de KTY 10. Door deze opnemer in een oscilator op te nemen (opgebouwd rondom de beroemde 555) hebben we hiermede een TCO gebouwd.

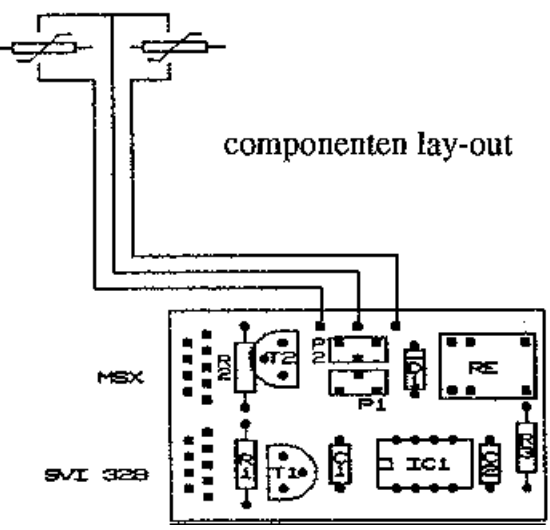

M.b.v. een relais kan de computer overschakelen tussen 2 voelers (buiten of binnen). Voor de schakeling is een print (HW.20) ontworpen met ruimte voor 2 joystick connectors. Afhankelijk van de toegepaste computer moet, zoals in het schema is

aangegeven, een van de connectors gebruikt worden. Als de opnemer in een vloeistof gebruikt wordt, dienen de aansluitdraden van de opnemer met twee componenten lijm te zijn afgedicht.

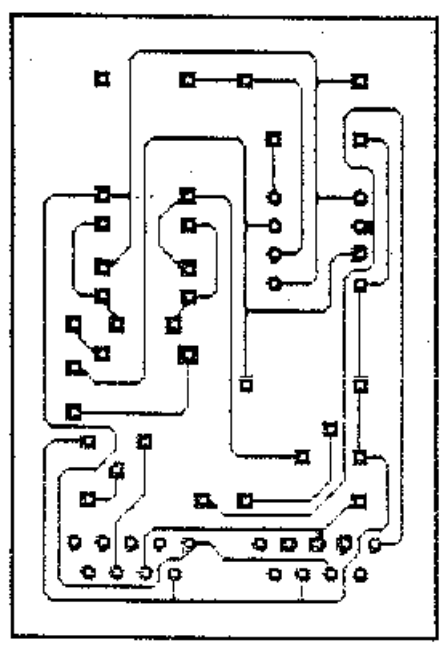

sporen patroon

# **De software en afregeling**

Er zijn twee programma's voor deze schakeling ontworpen. Het eerste programma is om de schakeling af te regelen. Dit kan als volgt worden gedaan: neem een beker met smeltend ijswater (dat nl. altijd 0 graden is) en regel de instelpotmeter af op 0 graden. Deze procedure dient voor iedere voeler apart uitgevoerd te worden. Met het tweede programma is het verloop van de temperatuur over een aantal uren te registreren (en met een screendump programma op de printer af te drukken).

Natuurlijk is deze ontwikkeling niet alleen voor de amateur weerkundige ontwikkeld. Wel kan het hem een heleboel gekleum besparen - 's winters. Echter, iedereen die wat meer wil doen met zijn computer vindt in dit ontwerp een mogelijkheid te bewijzen dat "het ding" niet alleen voor spelletjes is gekocht. Immers, dit temperatuur meetsysteem is een serieuze bezigheid en niet slechts interesse, maar ook veiligheidsredenen kunnen een aspect vormen het toe te passen.

# **Opmerkingen**

Het is mogelijk twee temperaturen tegelijk te meten, waarbij de nauwkeurigheid ligt op ca. 0,7 graad celcius. Buiten en binnen temperatuur vastleggen is een voorbeeld. Eigen temperatuur meten onder de oksel (ca. 37 graden) dient met de waterdichte sensor te geschieden. Indien u een momentele temperatuur wilt weten of meten (en meten is weten, weet u), dan is dit eenvoudig met het in-regel programma te doen. Let er dan wel op dat de betreffende sensor (voeler) reeds de omgevingstemperatuur heeft. Misschien hoort u zo af en toe het relais eens klapperen. Maak u geen zorgen, de eenvoudige (maar werkzame) opzet van dit systeem laat dit wel eens gebeuren. Met een screendump programma zijn de op het scherm vastgelegde waarden natuurlijk te vereeuwigen.

# **Tenslotte**

Mogen al uw (buiten) temperaturen aan de warme kant zijn.

#### **Inregelprogramma**

```
100 REM inregel programma C.U.C. temp. meetsysteem 
110 REM schermopmaak 
120 MSX=PEEK(0)=243 
130 IF MSX THEN SCREEN 2 ELSE SCREEN L 
140 IF MSX THEN OPEN "GRP:" FOR OUTPUT AS #1 
150 COLOR 15,4,1 
160 LINE(1,1)-(254,190),15,B: LINE(3,3)-(252,26),15,B 
170 GOSUB 470 
180 CL$="AFREGEL PROCEDURE voor" 
190 C2$="C.U.C.'S TEMPERATUUR METER" 
200 IF MSX THEN PSET(10, 6),4: PRINT #1, CL$: ELSELOCATE 10, 6: PRINT CL$ 
210 IF MSX THEN PSET(10,16) ,4: PRINT #1, C2$: ELSE LOCATE 10,16: PRINT C2$ 
220 REM in te regelen voeler kiezen 
230 LINE{ 4,58)-(50,68),4,BF: LINE{100,58)-(150,68),4!BF 
240 AA$="welke voeler afregelen 0/1? " 
250 IF MSX THEN PSET(5,35) ,4: PRINT #1, AA$: ELSE LOCATE 5,35: PRINT AA$ 
260 LINE(233,32)-(243,42),4,BF 
270 B$=INPUT$(1) 
280 IF MSX THEN PSET(235,35),4: PRINT #1, B$: ELSE LOCATE 235,35: PRINT B$ 
290 IF B$="0" OR B$="l" THEN GOTO 310 ELSE GOTO 260 
300 : 
310 CLK= 3579550# 
320 C1 = 1E-06 : ' l uF 
330 R1 = 1000 : ' 1000 OHM 
340 : 
350 DEFUSR=&HD000 
360 D$="stoppen of nog een meting ? s/n" 
370 IF MSX THEN PSET(5,150),4: PRINT #1, D$: ELSE LOCATE 25,150: PRINT D$ 
380 Z$=INKEY$: IF Z$="s" THEN 670 ELSE IF Z$="n" THEN 220 
390 V%=INT(VAL(B$)): Z%=USR(V%) 
400 FRQ= 1/(50*(1/CLK)*Z%) 
410 R2 = (1.44-(FRQ*C1*R1))/(2*FRQ*C1) 
420 GR = (R2-500-1650)/14430 LINE( 4,58)-(50,68),4,BF: LINE(100,58)-(150,68),4,BF 
440 IF MSX THEN PSET(10,60),4: PRINT #1, INT(R2-500); " OHM ";: PRINT #1, 
USING " ##.#"; GR;: PRINT #1, " GRADEN ": ELSE LOCATE 70,60: PRINT INT(R2-
500); 
450 GOTO 360 
460 : 
470 IF NOT MSX THEN EIND = &HD03A ELSE EIND=&HD041: RESTORE 590 
480 FOR T= &HD000 TO EIND 
490 READ D$: POKE T, VAL("&h"+D$) 
500 NEXT T 
510 REM DATA voor SVI.328 
520 DATA F3,3E,07,D3, 88,DB,90,F6,40,D3 
530 DATA 8C,3E,0E,D3, 88,23,23,7E,0F,0F 
540 DATA D3,8C,E5,21, 00,80,2B,7D,B4,20 
550 DATA FB,CD,2C,D0, CD,2C,D0,E5,Dl,E1 
560 DATA 73,23,72,C9, 06,00,21,00,00,DB 
570 DATA 98,E6,04,23, B8,47,30,F7,C9 
580 REM DATA voor MSX 
590 DATA F3,3E,07,D3, A0,DB,A2.F6,80,03 
600 DATA A1,3E,0F,D3, A0,23,23,7E,0F,0F 
610 DATA 0F,F6,4F,D3, Al,E5,21,00,80,2B 
620 DATA 7D,B4,20,FB, 3E,0E,D3,A0,CD,33 
630 DATA D0,CD,33,D0, E5,Dl,El,73,23,72 
640 DATA C9,06,00,21, 00,00,DB,A2.E6.20 
650 DATA 23,88,47,30, F7.C9 
660 RETURN 
670 END
```
#### **Temperatuurmeetprogramma**

```
1000 REM C.U.C.'s DUAL TEMPERATUUR MEETSYSTEEM 
1010 REM initialiseren 
1020 GOSUB 1550 
1030 REM gegevens invoer 
1040 : 
1050 INPUT" geef aantal uren waarover gemeten moet worden";UREN 
1060 PRINT: INPUT" geef maximale temp"; MX 
1070 PRINT: INPUT" geef minimale temp"; MIN 
1080 PRINT: INPUT" voeler 0 gebruiken (j/n)"; V1$ 
1090 PRINT: INPUT" voeler 1 gebruiken (j/n)"; V2$ 
1110 IF V2$="j" OR V2$="J" THEN V2=-1 
1120 : 
1130 REM scherm opmaak 1140 COLOR 15,4,4 
1150 SCREEN 1-MSX: IF MSX THEN OPEN "grp:" AS 1 
1160 PR$=" C.U.C.'S DUAL TEMPERATUUR MEETSYSTEEM ": HO=10: VE=180 : GOSUB 1910 
1170 LINE (25, 0) - (25,155), 1 : ' temp as<br>1180 LINE (25,155) - (255,155), 1 : ' tijd as
1180 LINE (25, 155) - (255, 155), 1
1190 HO= 220: VE=160: PR$=STR$(UREN): GOSUB 1930 
1200 PR$=" C.U.C.'S DUAL TEMPERATUUR MEETSYSTEEM ": HO=10: VE=180 : GOSUB 1930 
1210 FOR T= MIN TO MX 
1220 IF (T/10)= INT(T/10) THEN TEMP=T: GOSUB 1340: LINE(25,Y)-(255,Y),1: 
HO=0: VE=Y-3: PR$=STR$(T): GOSUB 1930 
1230 NEXT T 
1240 : 
1250 REM bepaal eerste punt 
1260 IF V1 THEN V%=0: GOSUB 1770 ELSE 1290 
1270 GOSUB 1340 
1280 Y1=Y: X1=X 
1290 IF V2 THEN V%=1: GOSUB 1770 ELSE 1370 
1300 GOSUB 1340 
1310 Y2=Y: X2=X 
1320 GOTO 1370 
1330 : 
1340 VERSCHIL= MX-MIN 
1350 Y= 155-(150/VERSCHIL)*(TEMP-MIN) 
1360 RETURN 
1370 : 
1380 REM zet interrupt goed 
1390 W= (UREN/200)*60*60*50 
1400 ON INTERVAL=W GOSUB 1430: INTERVAL ON 
1410 IF X=>256 THEN ELSE GOTO 1410 
1420 IF INKEY$<>"" THEN END ELSE GOTO 1420 
1430 : 
1440 REM interval procedure 
1450 X=X+1 
1460 IF V1 THEN V%=0: GOSUB 1770 ELSE 1490 
1470 GOSUB 1340 
1480 LINE (X1,Y1)-(X,Y),1: X1=X: Y1=Y 
1490 IF V2 THEN V7.= L: GOSUB 1770 ELSE 1520 
1500 GOSUB 1340 
1510 LINE (X2,Y2)-(X,Y),1: X2=X: Y2=Y 
1520 IF X>=256 THEN INTERVAL OFF 
1530 RETURN 
1540 END 
1550 : 
1560 REM initialisatie van variabelen 
1570 CLS 
1580 MSX=PEEK(0)=243 
1590 IF NOT MSX THEN EIND = &HD03A ELSE EIND = &HD041:RESTORE 1770 
1600 FOR T= &HD000 TO EIND 
1610 READ D$: POKE T, VAL("&h"+D$)
```

```
1620 NEXT T 
1630 DEFUSR=&HD000 
1640 : 
1650 CLK= 3379550# : ' MHZ<br>1660 C1 = 1E-06 : ' uF
1660 \text{ Cl} = 1E-06:
1670 R1 = 1000 : RF= 2150 : ' Ohm 
1680 X =25 
1690 RETURN 
1700 : 
1710 DATA F3,3E,07,D3, 88,DB,90,F6,40,D3 
1720 DATA 8C,3E,0E,D3, 88,23,23,7E,0F,0F 
1730 DATA D3,8C,E5,21, 00,80,2B,7D,B4,20 
1740 DATA FB,CD,2C,D0, CD,2C,D0,E5,D1,E1 
1750 DATA 73,23,72,C9, 06,00,21,00,00,DB 
1760 DATA 98,E6,04,23, B8,47,30,F7,C9 
1770 : 
1780 DATA F3,3E,07,03, A0,DB,A2.F6,80,03 
1790 DATA A1,3E,0F,D3, A0,23,23,7E,0F,0F 
1800 DATA 0F,F6,4F,D3, Al,E5,21,00,80,28 
1810 DATA 7D,B4,20,FB, 3E,0E,D3,A0,CD,33 
1820 DATA D0,CD,33,D0, E5,Dl,El,73,23,72 
1830 DATA C9,06,00,21, 00,00,DB,A2.E6.20 
1840 DATA 23,88,47,30, F7,C9 
1850 : 
1860 REM deze routine geeft de temperatuur terug 
1870 REM van voeler V% (0 of 1) via variabele TEMP 
1880 Z%=USR(V%) 
1890 FRQ = 1/(50*(1/CLK)*Z%) 
1900 R2 = (1.44-(FRQ*C1*R1))/(2*FRQ*C1) 
1910 TEMP= (R2- RF)/14 
1920 RETURN 
1930 : 
1940 REM print routine 
1950 IF NOT MSX THEN LOCATE HO,VE: PRINT PR$: RETURN 
1960 FOR QQ = L TO LEN(PR$)<br>1970 DRAW "bm = ho; - ve
1970 DRAW "bm = ho;, - ve;"<br>1980 PRINT #1, MID$(PR$, 00, 1
      1980 PRINT #1,MID$(PR$,QQ,1) 
1990 HO=HO+6 
2000 NEXT QQ 
2010 RETURN
```